# **"ANÁLISIS ESTADÍSTICO MULTIVARIANTE DE LA INCIDENCIA DE LA SIGATOKA NEGRA FRENTES A LOS DIFERENTES PESTICIDAS Y SU RENDIMIENTO EN LOS CULTIVOS"**

Ignacio Zambrano Quirola<sup>1</sup>, John Ramírez<sup>2</sup>.

1 Ingeniero en Estadística Informática 2000 <sup>2</sup>Director de Tesis:.

### **RESUMEN**

Cuantificar los diferente grados de infección que se dan, una vez contraído el virus de la Sigatoka negra, relacionándolos con la aplicación de los fungicidas durante las fechas encontradas para tales aplicaciones y de aquellas fechas que no presentan mayor intensidad en la infección, luego obtendremos que productos controlo mejor la enfermedad y en que condiciones obtuvo esos resultados cuando se presentaron todas las condiciones para el brote del virus.

## **INTRODUCCIÓN**

El análisis de la situación de la hacienda en lo referente a la infección, expondremos: Historia y orígenes de la Sigatoka negra en el ecuador, grados de infección que presenta dicha enfermedad, compuestos químico que se frecuentan para el control de la infección y los métodos comunes que se realizan para la aplicación de los fungicidas en la plantación.

Definiremos en que técnica estadística nos basaremos para el estudio y nos enfocaremos en el análisis multivariante que es la técnica diseñada para tal propósito como es la visualización del comportamiento de la variables escogidas de acuerdo a la matriz de Varianzas y Covarianzas.

Terminaremos estudiando las variables seleccionadas que se relacionan con la infección como son las condiciones climáticas y los diferentes grados de infección que se dan en la zona agrícola de Milagro, para finalizar con algunas conclusiones sobre el brote epidémico.

## **CONTENIDO**

## **La Sigatoka Negra en el Ecuador**

#### **Historia de la Sigatoka Negra**

La Sigatoka negra se detecto por primera vez en Honduras en la finca Guaruma en 1969 y allí permaneció hasta 1972.

En 1976 las zonas plataneras de este país sufrieron un fuerte ataque de la enfermedad que hizo reducir el volumen de su exportación en un 85%, en 1979, apareció en Guatemala y Belice.

En Octubre de 1979, apareció en la zona platanera de San Carlos en Costa Rica y un poco después paso a la zona bananera del Atlántico.

En febrero de 1981 se la encontró en la zona Atlántica de Panamá y en agosto del mismo año ya estaba en la Costa Pacifica. En este mismo año fue detectada en México.

En Octubre de 1981 apareció en la zona de Uraba en Colombia , y en nuestro país a pesar de todos los cuidados y prevención, hizo su aparición en la provincia de Esmeralda, en la haciendas: Timbre, Flamingo y Victoria en el mes de febrero de 1987 en que fue identificada por técnicos del INIAP.

### **Causa de la enfermedad**

El organismo causal de la Sigatoka negra es el hongo Mycosphaerella fijiensis var. difformis, en su fase sexual y Paragercospora fijiensis en su fase conidial o asexual.

#### **Sintomatologia**

Los síntomas iniciales de la sigatoka negra son puntos pequeños de color café rojizo, que luego se convierte en rayas del mismo color. Estas rayas se alargan y cambia a color café oscuro o casi negro. Más tarde se agrandan y se hacen más anchas, el centro negro de la lesión se hunde un poco, se

seca y se vuelve ligeramente gris, aumenta la depresión y se rodea de un angosto borde café claro bien definido.

La presencia de numerosas manchas provoca la muerte de grandes áreas de tejido foliar y después, de toda la hoja. Como en el caso de la Sigatoka Amarilla, al reducir fuertemente el numero de hojas sanas, causa disminución considerable del peso y tamaño de la fruta así como su maduración prematura. Debido a que es mucho más virulenta, inutiliza la planta en corto tiempo causando enormes problemas económicos.

#### **Propagación**

La enfermedad se propaga fácilmente de una plantación a otra por diversos medios como: lluvia, viento, herramientas de trabajo, material vegetativo enfermo, vestidos, calzado, etc. La distribución y diseminación del hongo de un país a otro, es a través del viento y del hombre, este último por transportar material vegetal, sin reconocer, ni respetar las medidas cuarentenarias que existen para el manejo y transporte de este material.

#### **Clima**

El desarrollo de la enfermedad depende de las condiciones del clima como lluvia, humedad y temperatura y la cantidad de inóculo existente en el área. Las hojas mojadas con humedad relativa sobre el 90% y temperatura de 26 a 28° favorecen al desarrollo rápido de la infección, se retarda el desarrollo de la enfermedad cuando la temperatura es inferior a 20° C, la enfermedad se propaga fácilmente de una plantación o planta a otra por intermedio de la lluvia, viento, herramientas de trabajo, material vegetal afectado, vestidos y calzado de las personas que transitan por las plantaciones afectadas.

Las ascósporas se producen dos semanas después que aparecen las pizcas y en la Sigatoka Amarilla a las cuatro semanas en condiciones óptimas de temperatura, lluvias y cantidades de inóculos.

Los períodos de aparición de estrías son 10 a 12 días más temprano que en Sigatoka amarilla.

El período de transición de estrías a manchas es de 6 a 7 días más temprano que en Sigatoka amarilla.

La capacidad de producción de esporas del hongo en, igual superficie de la hoja es de 5 a 6 días más que la Sigatoka amarilla.

## **Análisis de componentes principales**

#### **Introducción**

El análisis de componentes principales es una técnica multivariada de que estudia un número finito de p variables, la cuales constituyen un vector aleatorio en R<sup>p</sup> dado por X<sup>t</sup> [x<sub>1</sub>, x<sub>2</sub>, x<sub>3</sub>, ...,x<sub>p</sub>]; mediante el método estas p variables observadas generan k variables artificiales siendo  $k < p$ , a las cuales podemos llamar variables latentes las mismas que tendrán tanta información como las p variables originales.

El objetivo de la técnica consiste en:

- Reducir el número de variables consideradas tanto como sea posible
- Brindar una explicación a las k variables artificiales

Esta técnica fue creada por Pearson a comienzos de siglo y luego de 30 años más tarde formalizada por Holtelling, en su afán de analizar las estructuras de correlación dadas en la matriz de datos de orden nxp, este, observo p variables medibles en n unidades de observación.

#### **Análisis de componentes principales**

Analíticamente los componentes principales son particularmente, combinaciones lineales de p variables aleatorias  $x_1, x_2, x_3, x_4, \ldots, x_n$ , geométricamente estas combinaciones lineales representan la elección de nuevos sistemas de coordenadas obtenidos por la relación de los sistemas originales con  $x_1$ ,  $x_2$ ,  $x_3$ ,  $\ldots$   $x_{p}$ , como ejes de coordenadas, las nuevos ejes que representan la dirección con variabilidad máxima y provee una descripción de la estructura de la matriz de Varianzas-Covarianzas.

Los componentes principales, dependen solamente de la matriz de Varianzas-Covarianzas D, o la matriz de Correlaciones de  $x_1, x_2, x_3, \ldots, x_p$ .

## **Análisis multivariante de las componentes principales**

Las variables que se observaron durante los últimos 3 años se consiguieron tabular, para su análisis correspondiente él número total de variables que se ingresaron fueron de 25 entre las cuales se escogieron solamente 11 y son:

**Observación :** x1 no se tabuló por que representaban a los diferentes productos o fungicidas que se utilizan.

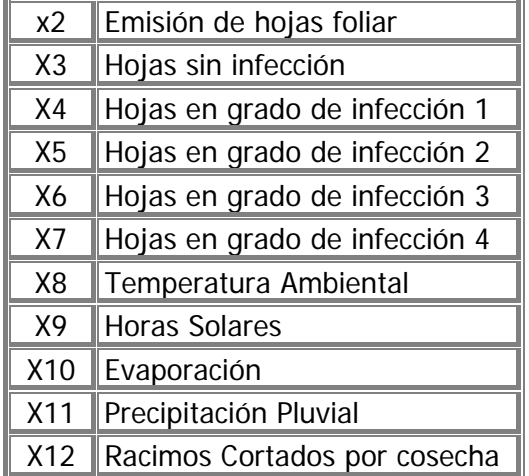

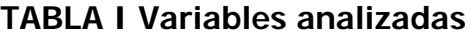

Con la ayuda del paquete estadístico SPSS, calculamos la matriz de correlación de los datos cuyos resultados se encuentran en la siguiente tabla:

|                | X <sub>2</sub> | X3             | X4    | X5                                       | X6            | X7                                                             | X <sub>8</sub>       | X9    | X <sub>10</sub>         | X11   | X12                        |
|----------------|----------------|----------------|-------|------------------------------------------|---------------|----------------------------------------------------------------|----------------------|-------|-------------------------|-------|----------------------------|
| X <sub>2</sub> | 1.000          | $-0.257$       | 0.004 | 0.185                                    | 0.184         | -0.143∥ 0.134                                                  |                      |       | $ -0.096\ $ -0.115 $\ $ | 0.096 | 0.043                      |
| X3             | $-0.257$       | 1.000          |       |                                          |               | -0.915  -0.969  -0.919  -0.249  -0.946  -0.836  -0.799  -0.695 |                      |       |                         |       | 0.254                      |
| X4             | 0.004          | $-0.915$       | 1.000 | 0.923                                    | 0.817         | 0.319                                                          | 0.928                | 0.817 | 0.730                   |       | $0.568$ -0.376             |
| X <sub>5</sub> | 0.185          | $-0.969$       | 0.923 | 1.000                                    | 0.960         | $0.250$ 0.937                                                  |                      | 0.826 | 0.816                   |       | $0.753$ -0.223             |
| X6             | 0.184          | $-0.919$       | 0.817 | 0.960                                    | 1.000         | 0.270                                                          | 0.887                | 0.825 | 0.898                   |       | $0.807$ -0.010             |
| X7             | $-0.143$ l     | $-0.249$ 0.319 |       | 0.250                                    | 0.270         | 1.000                                                          | 0.299                | 0.592 | 0.302                   | 0.404 | 0.238                      |
| X <sub>8</sub> | 0.134          | $-0.946$       | 0.928 | $0.937$ 0.887                            |               |                                                                | $0.299$   1.000      | 0.792 | 0.766                   |       | $0.765$ -0.385             |
| X9             | $-0.096$       | $-0.836$ 0.817 |       |                                          | $0.826$ 0.825 | 0.592                                                          | 0.792                | 1.000 | 0.872                   | 0.649 | 0.035                      |
| X10            | -0.115         | $-0.799$       | 0.730 | 0.816                                    | 0.898         | 0.302                                                          | 0.766                | 0.872 | 1.000                   | 0.660 | 0.171                      |
| X11            | 0.096          | $-0.695$       | 0.568 | 0.753                                    | 0.807         | 0.404                                                          | 0.765                | 0.649 | 0.660                   |       | $1.000$ $\parallel$ -0.149 |
| X12            | 0.043          | 0.254          |       | $\ $ -0.376 $\ $ -0.223 $\ $ -0.010 $\ $ |               |                                                                | $0.238$ -0.385 0.035 |       | 0.171                   |       | -0.149∥ 1.000              |

**TABLA II Matriz de Varianzas y Covarianzas** 

Podemos observar claramente que existen grupos los cuales están altamente correlacionados, las variables X3, X4, X5, X6, X7, X8, X9, X10, X11 tienen altos valores en la matriz, podríamos suponer que estas pueden formar grupos a los cuales podríamos asignar algún nombre, de acuerdo a las característica de los grupos que conforman estas variables.

Encontramos 11 componentes que nos arroja el paquete estadístico SPSS, acompañados de su valor individual y porcentaje explicativo de cada uno de ellos, además del porcentaje acumulado que este tiene sobre el total de la información. Al llegar a la décima componente su porcentaje de explicación es del 100%, lo que nos hace concluir que ya no es necesaria la onceava componente principal.

La primera componente, tiene un valor de 6.974 y tiene un porcentaje de explicación del 63.4%, solamente la primera componente nos indica que explica más de la mitad de la información, la segunda componente principal tiene un valor de 1.562 y se explica en un 13.87% del total de la información que se tabuló, en conjunto las dos explican el 77.277 % que se considera, una muy buena representación. La tercera componente muestra un valor de 1.1301 con un porcentaje explicativo de 10.27%, muy bajo en comparación al anterior expuesto, en conjunto con las otras dos componentes tiene una explicación del 87.5% de su total, la tercera componente muestra un valor de 1.1301 con un porcentaje explicativo de 10.27%, muy bajo en comparación al anterior expuesto, en conjunto con las otras dos componentes tiene una explicación del 87.5% de su total.

La tabla a continuación presenta los valores de las componentes principales con sus respectivos porcentaje individuales y en conjunto:

| Total  | % of Var    Acum % |        |  |  |
|--------|--------------------|--------|--|--|
| 6.9743 | 63.403             | 63.403 |  |  |
| 1.5262 | 13.874             | 77.277 |  |  |
| 1 1301 | 10.274             | 87.551 |  |  |

**TABLA III Los 3 primeros valores propios**

Los vectores propios que conforman los ejes de coordenadas donde se gráficaran las proyección de los puntos, que representan las cargas de las variables y estas a su vez proporcionan una interpretación a estos ejes, según los grupos que conforman las variables que se encuentren en las cercanías de los ejes principales, los cuales se presentan a continuación, C.P es la notación que usaremos para representar las componentes principales.

|                 | 1       | 2         | 3         |  |  |  |  |  |
|-----------------|---------|-----------|-----------|--|--|--|--|--|
| X2              | 0.0939  | $-0.4174$ | 0.8471    |  |  |  |  |  |
| X3              | -0.9622 | 0.1858    | $-0.0951$ |  |  |  |  |  |
| X4              | 0.9167  | $-0.1633$ | $-0.2077$ |  |  |  |  |  |
| X5              | 0.9735  | $-0.1452$ | 0.0644    |  |  |  |  |  |
| Х6              | 0.958   | 0.0185    | 0.1908    |  |  |  |  |  |
| X7              | 0.4     | 0.652     | $-0.1173$ |  |  |  |  |  |
| Х8              | 0.9577  | $-0.2113$ | $-0.0767$ |  |  |  |  |  |
| Χ9              | 0.9055  | 0.3162    | $-0.0915$ |  |  |  |  |  |
| X10             | 0.8746  | 0.2848    | 0.0309    |  |  |  |  |  |
| X11             | 0.8016  | 0.0399    | 0.0523    |  |  |  |  |  |
| X <sub>12</sub> | -0.1714 | 0.7854    | 0.5367    |  |  |  |  |  |

**TABLA IV Matriz de los vectores propios** 

Para un mejor análisis de los componentes vectoriales, ilustraremos en Excel los puntos de coordenadas de la variables, escogiendo componente vectorial 1 y 2, que va a ser de referencia para nuestro estudio.

A continuación en la gráfica, los puntos que caen en el eje cartesiano componente 1 y componente 2 son las proyecciones de las variables que se haya en una esfera de radio r, las cuales se desean analizar para observar su comportamiento relacionados a los ejes anteriores, a estos ejes conformados se le podrán asignar algún nombre especifico que represente alguna característica propia de las variables que se encuentran ubicadas alrededor de los mismos.

Llamaremos al eje principal "**eje Climático**", porque esta representada por un grupo de variables que conforman el clima que se desarrolla dentro de esta región, además de los grados de infección en estadío 1, 2 y 3 que se presentan cuando estos factores climáticos propician el desarrollo de la enfermedad.

Llamaremos al eje principal 2 representado por el componente 2, "**eje de Capacidad fotosintética o de fotosíntesis**", porque se encontró una estrecha relación entre las variables Hojas emitidas, Racimos cortados por cosecha y el grado de infección en estadío 4, ya que la enfermedad comienza atacando a las hojas produciendo un rápido deterioro en el área foliar, cuando no se la combate y dejan desarrollarse las estrías afectando el crecimiento y la productividad de las plantas, debido a la disminución de la capacidad fotosintética de las hojas lo que lleva consigo una reducción en la calidad de la fruta y favorece la maduración prematura.

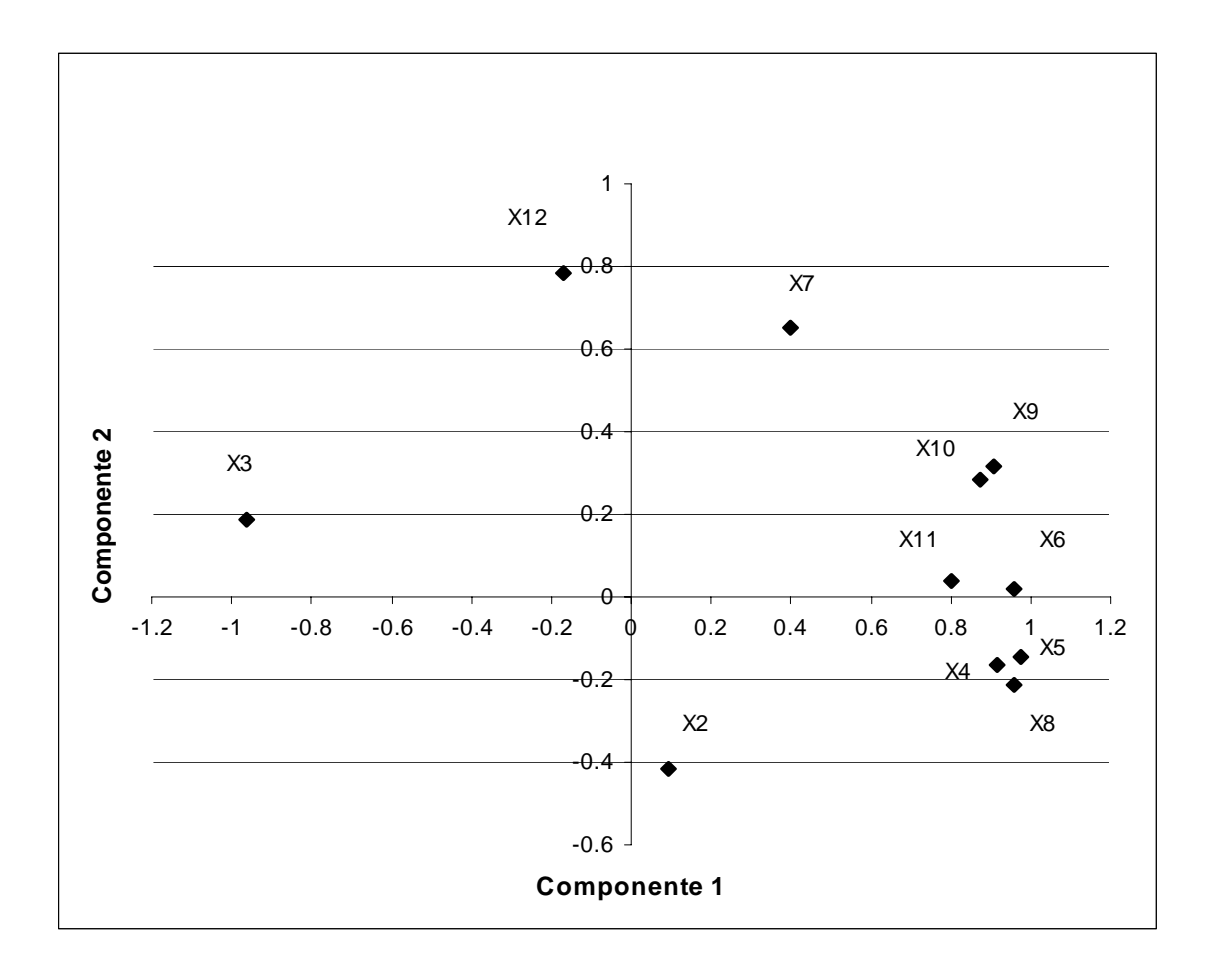

**FIGURA 1** Proyección de las variables sobre los ejes vectoriales 1 y 2

## **CONCLUSIONES**

- $\triangleleft$  la zona agrícola de Milagro muestra claras tendencias de encontrarse entre los 26.2 °C en promedio, la teoría sobre el desarrollo de la Sigatoka Negra nos indica que la enfermedad evoluciona entre los 22 °C y 28 °C, obviamente nos encontramos en plena etapa de crecimiento de la infección
- Se ha decidido analizar la gráfica que corresponden a los vectores 1 y 2, porque representan de manera más acertada el comportamiento de los grupos: Ambiental, Maduración prematura e Intensidad infecciosa,

también hemos asignado nombres a los vectores que explica de mejor manera este comportamiento y son:

- 9 **Componente 1:** Eje climático.
- 9 **Componente 2:** Eje de Capacidad fotosintética.

 La razón por la cual se escogieron estos nombres se debe a que: **Eje climático:** Tiene una estrecha relación entre los 2 grupos existentes de variables llamados ambiental e intensidad infecciosa que se desarrollan cuando existen todas las condiciones como temperatura entre los 22 °C y 28 °C, evaporación y precipitación pluvial. Hacen que las estrías contraídas por las hojas evolucionen causando severidad en las mismas.

**Eje Capacidad fotosintética:** Porque reúne todas las variables que produce un deterioro en el área foliar y afecta el crecimiento y productividad de las plantas que con lleva a una reducción en la calidad de la fruta, trae consigo la maduración prematura.

- Los grupos de variables que interactúan en la zona agrícola de Milagro específicamente (Hda. Sta. Ana) muestran ciertas características que las definen:
	- 9 **Grupo Ambiental** 
		- Horas Solar
		- Evaporación
		- Precipitación pluvial
	- 9 **Grupo Intensidad infecciosa** 
		- Grado estadio 1
		- Grado estadio 2
		- Grado estadio 3
		- Temperatura ambiental
	- 9 **Grupo Maduración prematura** 
		- Grado estadio 4
		- Racimos cortados

## **BIBLIOGRAFÍA**

- 1. I. Zambrano Análisis estadístico multivariante de la incidencia de la Sigatoka negra frente a los diferentes pesticidas y su rendimiento en los cultivos" (Tesis, Instituto de Ciencias Matemáticas, Escuela Superior Politécnica del Litoral, 2000).
- 2. R. Johnson, R. Wichern, Applied Multivariate Statistical Analysis, (4ta. Edición, Prentice Hall, 1998).
- 3. F. González, Historia, Organización y condiciones climáticas de la Sigatoka Negra en el Ecuador
- 4. K. Cronshaw, Materiales para el control de la Sigatoka Negra y Monitoreo para determinar la resistencia, conferencia científica, Quito, Ecuador